#### **ANEXO I**

#### **PROTOCOLO ARCHIVO FACTURAS R 464 CLUBES**

### **INTRODUCCIÓN:**

El presente documento describe la modalidad en que las entidades deberán preparar la información, y define los formatos que se deben respetar para generar los archivos a enviar al OCEBA para las tareas de control y gestión propias del Organismo.

### **ACLARACIÓN:**

Con respecto a la estructura del archivo será la misma que para Tarifa Cero, pero cambiará su formato de nombre para poder diferenciar uno de otro. Este será [Codigo\_oceba]\_R464Clubes\_[NroPresentación]\_[Periodo].csv.

En donde:

- **Código\_oceba:** Código OCEBA que usan las empresas para mandar información a los sistemas del OCEBA. Por ejemplo, A42
- **Nro Presentación:** Número de presentación que está realizando, del archivo en cuestión. Si esté número se incrementa se considerará una reinformación y pisará la informado anteriormente. Su formato es 01, 02, 03…, 99
- **Periodo:** Periodo que contiene todas las facturas del mes anterior salvo el primer envió de mayo. Por ejemplo, para el mes de mayo del 2023 será 05-2023. Esto comprende las facturas de enero hasta abril inclusive. Los datos serán validados por el periodo de facturación del protocolo (campo número 11 ver estructura del archivos). Luego a partir del mes de junio solo se aceptarán facturas del mes anterior y en caso de no cumplir con el requisito será rechazado el archivo.
- Por ejemplo, el archivo del mes de mayo de la empresa cuyo código es A42 será: **A42\_ R464Clubes\_01\_05-2023.csv**

**Ver más abajo en FRECUENCIA, ejemplo de otros meses.**

#### **OBJETIVO:**

Complemento de los protocolos vigentes a la fecha utilizados para la preparación de la información requerida a las entidades distribuidoras, en función de mejorar la cantidad y calidad de la misma para las tareas de control y gestión propias del OCEBA.

## **ALCANCE:**

De aplicación en todos los envíos de información para el caso de la resolución 464 y modificaciones.

# **FRECUENCIA:**

Los envíos serán mensuales antes del día 10 de cada mes. Cada archivo contendrá las facturas de los usuarios a los cuales se les aplica el beneficio correspondiente al mes anterior.

Cada envió deberá tener facturas distintas, esto implica que no se podrán repetir. Tener en cuenta que esto es fundamental para el análisis por parte del Organismo.

El sistema tendrá una validación, que, pasada la fecha de vencimiento para su presentación, no les permitirá ingresar los archivos. Debiendo pedir autorización para el ingreso de los mismos.

#### **Formato:**

Los archivos se deben presentar en forma de **Texto plano** (ANSI), sin caracteres de control excepto por:

Separador de campos: **";" (punto y coma):** 

Terminador de CADA LÍNEA: **CR (Carriage Return, Código ASCII: 13) + LF (Line Feed, Código ASCII: 10)**

## **Morfología de nombre de los archivos:**

Para un mejor registro los nombres de archivo se deben ajustar a la siguiente plantilla:

## [CodigoEmpresa]\_R464Clubes\_[NroEnvio]\_[Periodo].csv

*En donde:* 

#### - *CodigoEmpresa:*

Correspondiente al código de la empresa dado por el OCEBA. Por ejemplo, **USINA TANDIL será A42**

#### - *NroEnvio:*

Número de envíos correspondiente al período de información. Será un número de 01 a 99.

#### - *Periodo:*

Corresponde al periodo en el cual se está informando. El formato será **MM-AAAA.** Por ejemplo, **10-2023**. Para cada periodo solo se aceptarán facturas del mes anterior, por ejemplo: las facturas contenidas en el archivo del periodo **10-2023** solo deberá contener facturas emitidas en el mes de Septiembre (se validará contra el campo 11 del protocolo). Si alguna factura no cumple con lo solicitado, será rechazado el archivo.

## **Ejemplo**:

El envío de información del mes de octubre del 2023 de USINA TANDIL, tendrá el siguiente formato:

## **A42\_R464Clubes\_01\_10-2023.csv**

### *Aclaraciones:*

- **1.** Si desea hacer una rectificación de la información deberá incrementar el **NroEnvio,**  a 02. Entonces el nombre del archivo será el siguiente: **A42\_ R464Clubes \_02\_10- 2023.csv.** De esta forma la información del envío anterior será pisada.
- **2.** Cabe aclarar, que todos los envíos son en carácter de DDJJ.

## **ESTRUCTURA DEL ARCHIVO**

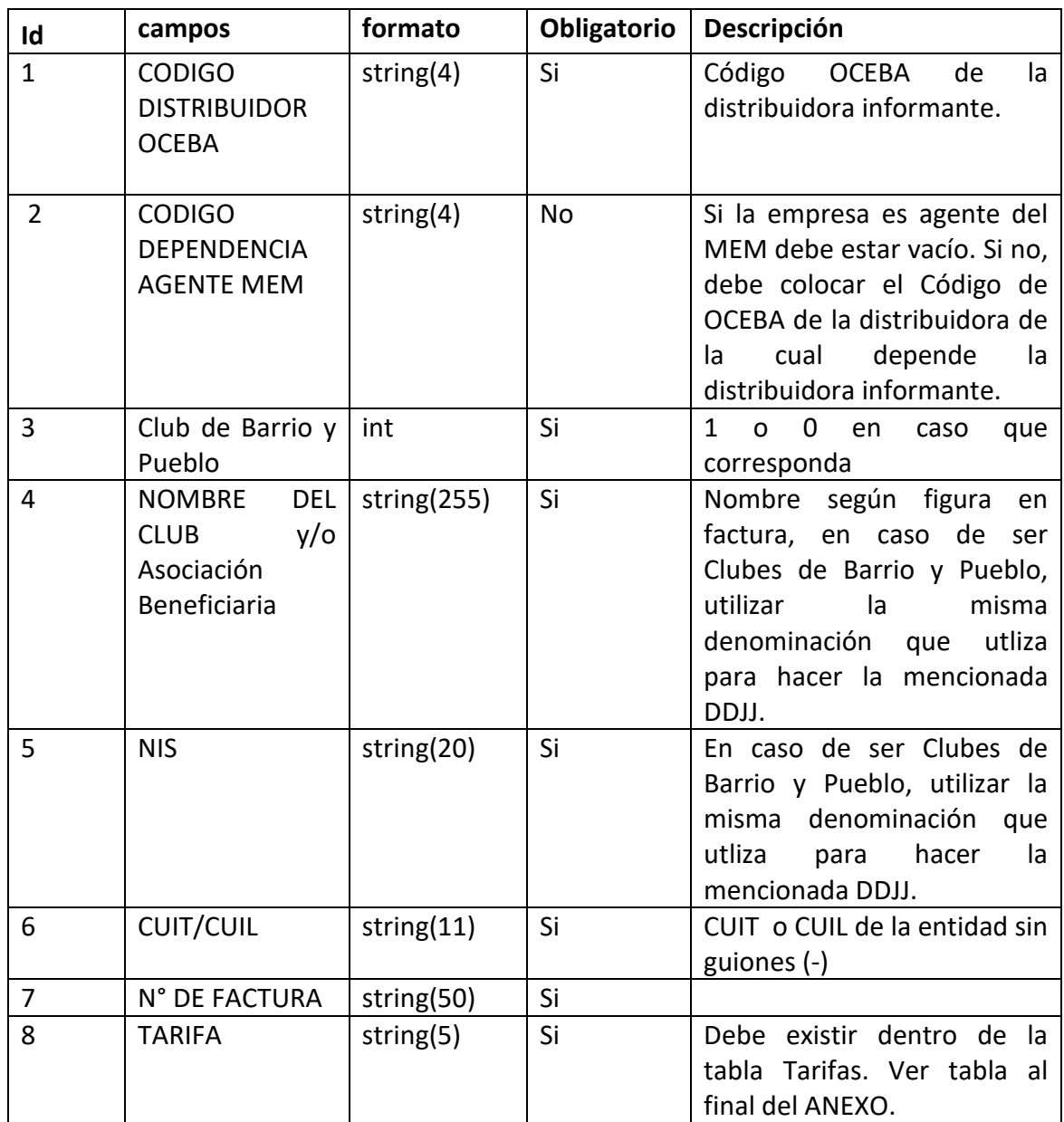

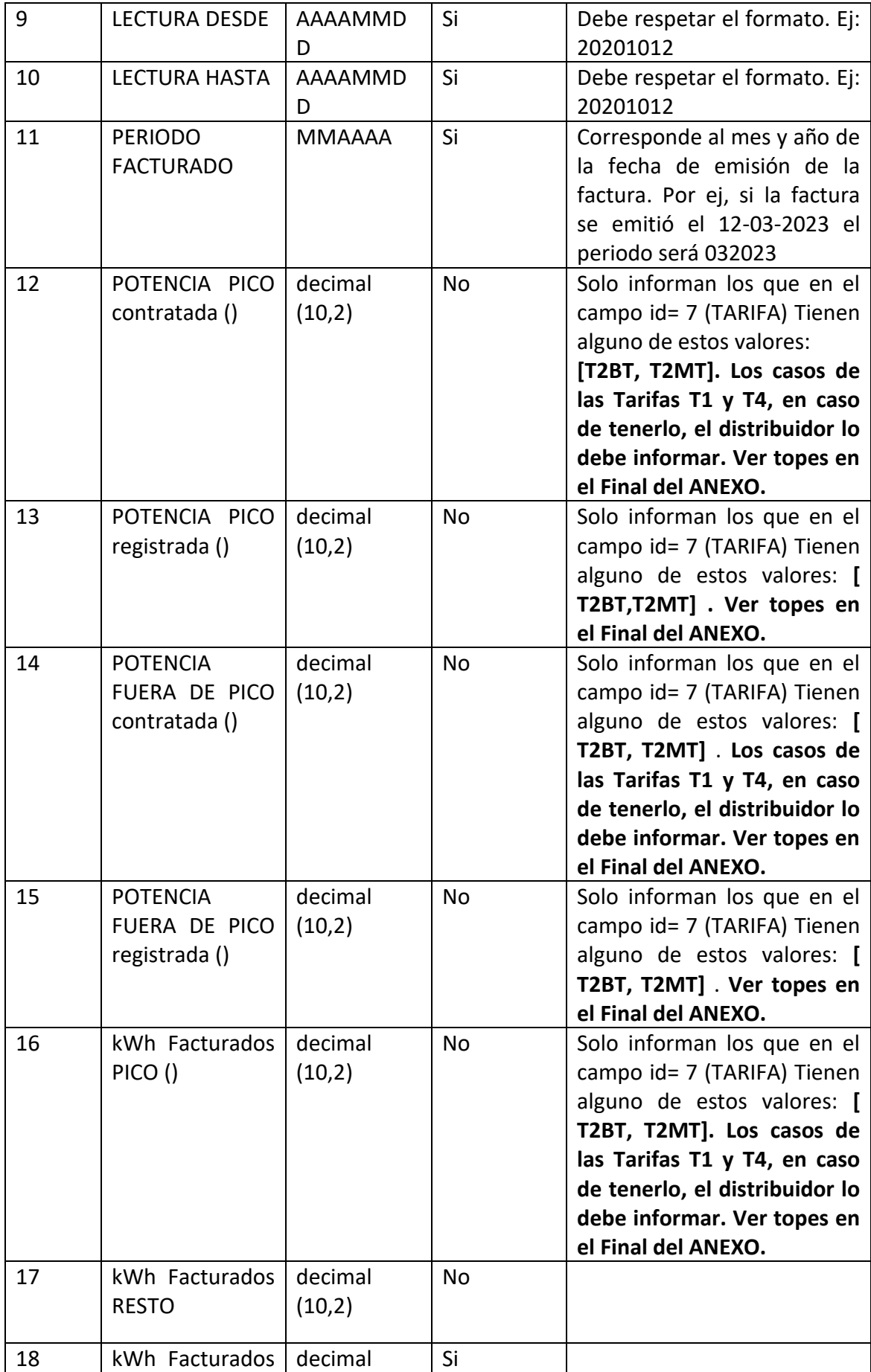

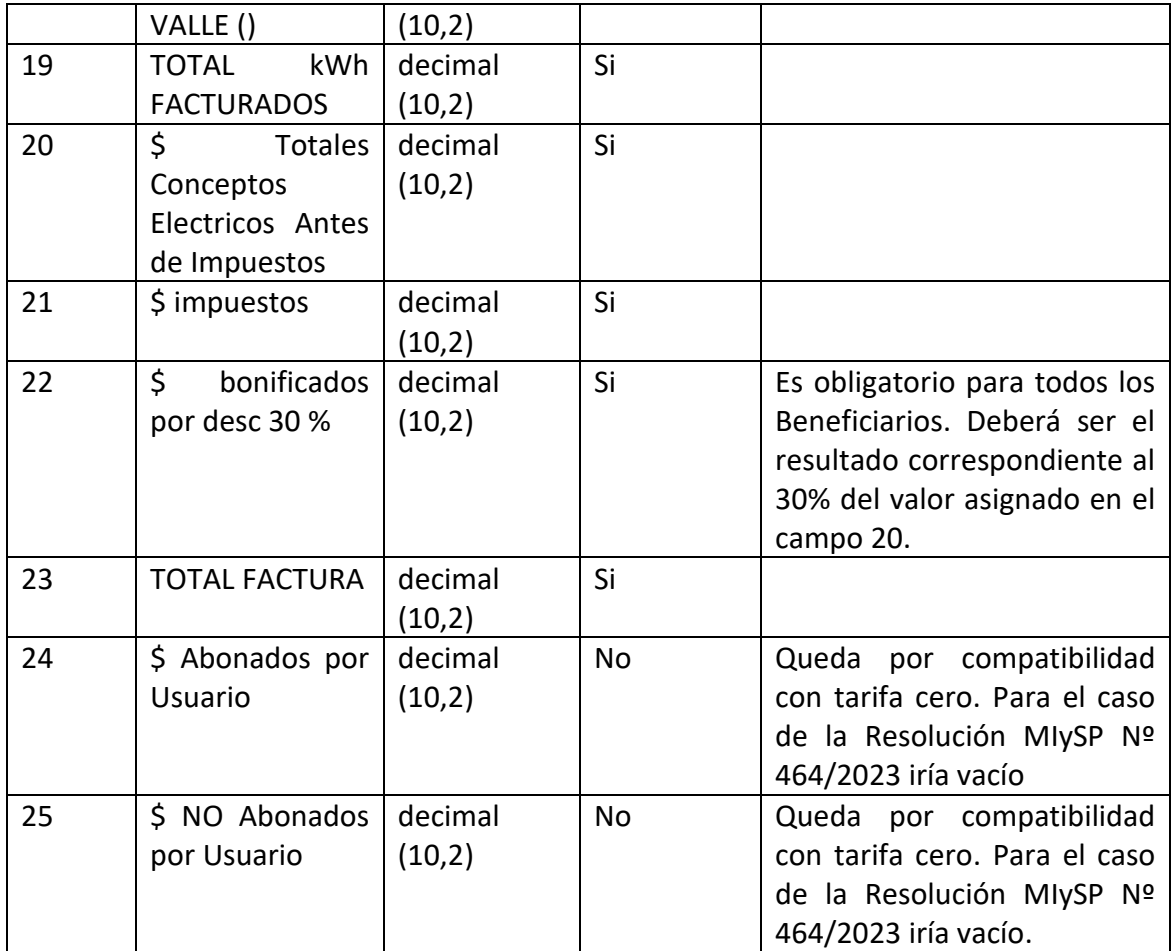

## Observaciones Generales para el correcto diseño de registro:

El archivo se interpreta secuencialmente cada línea por línea.

- CRLF se refiere a la combinación de dos [códigos de control:](https://es.wikipedia.org/wiki/C%C3%B3digo_de_control) CR [\(retorno de](https://es.wikipedia.org/wiki/Retorno_de_carro) carro) y LF [\(salto de línea\)](https://es.wikipedia.org/wiki/Salto_de_l%C3%ADnea), uno detrás del otro; normalmente con el objetivo de crear una [nueva línea](https://es.wikipedia.org/wiki/Nueva_l%C3%ADnea)."
- El separador entre campos es un punto y coma (;)
- El separador entre registros es el CRLF
- Los espacios iniciales y finales en un campo se removerán.

#### Validaciones

El archivo será rechazado en caso que no cumpla con alguna de las consideraciones mencionadas en el presente protocolo.

# Tabla de Tarifas admitidas para el beneficio

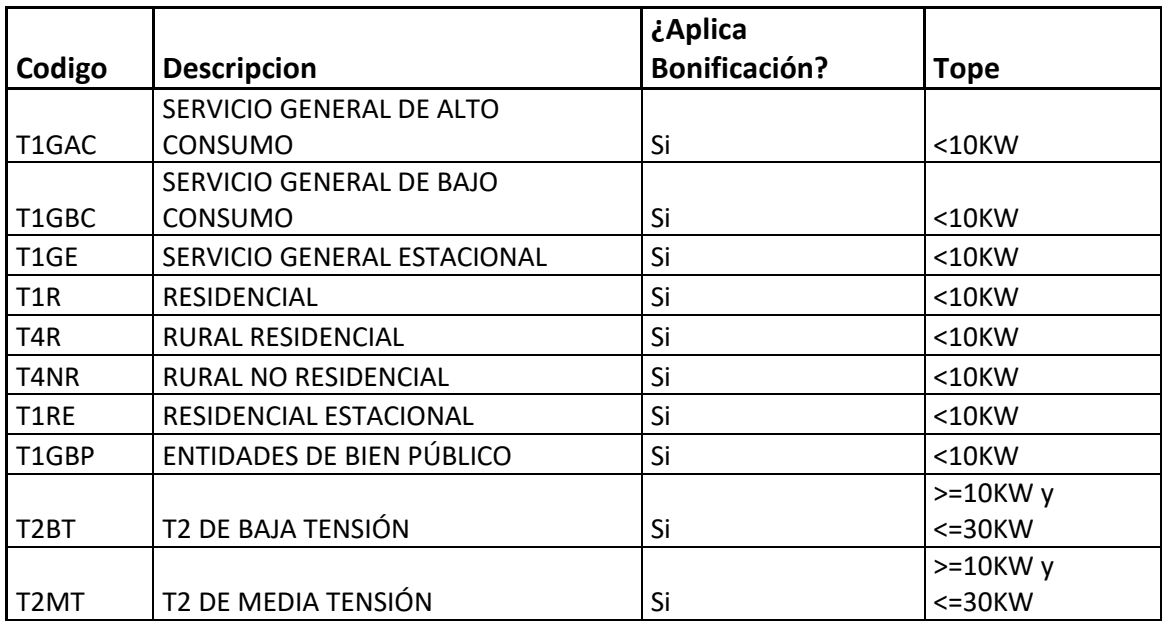